What is a Conditional Random Field?

Message-Passing Implementation

Learning in MRFs

What is a Conditional Random Field?

Message-Passing Implementation

# COMPSCI 688: Probabilistic Graphical Models Lecture 10: Learning in MRFs

#### Dan Sheldon

Manning College of Information and Computer Sciences University of Massachusetts Amherst

Partially based on materials by Benjamin M. Marlin (marlin@cs.umass.edu) and Justin Domke (domke@cs.umass.edu)

Learning in MRFs

2 / 25

Learning in MRFs

Fs What is a Conditional Random Field?

Message-Passing Implementation

1/25

# Learning in Pairwise MRFs

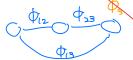

Let's consider the problem of learning in a pairwise MRF with only edge potentials:

$$p_{\theta}(\mathbf{x}) = \frac{1}{Z(\theta)} \prod_{(i,j) \in E} \phi_{ij}(x_i, x_j; \theta), \qquad Z(\theta) = \sum_{\mathbf{x}} \prod_{(i,j) \in E} \phi_{ij}(x_i, x_j; \theta)$$

Parameterized as

 $\phi_{ij}(a,b;\theta) = \exp(\theta_{ij}^{ab})$ 

Learning in MRFs

What is a Conditional Random Field?

Message-Passing Implementation

Learning in Pairwise MRFs

$$\left(\times_{(1)}^{(1)},...\right)$$
  $\times_{(1)}^{q}$ 

The learning problem is: given a data set  $\mathbf{x}^{(1)},\dots,\mathbf{x}^{(N)}$ , find  $\theta$  to maximize

$$\mathcal{L}(\theta) = \frac{1}{N} \sum_{n=1}^{N} \log p_{\theta}(\mathbf{x}^{(n)})$$

To solve this, we need to compute derivatives of  $\mathcal{L}(\theta)$ .

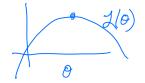

## Log-Likelihood of Single Datum

$$\frac{1}{2(0)} \prod_{(i,j)} \phi_{ij}(x_i, x_j; 0)$$

Let's start by reformulating the log-likelihood of a single datum  $\mathbf{x}$ . Write

energy = - log prob 
$$p_{\theta}(\mathbf{x}) = \frac{1}{Z(\theta)} \exp(-E_{\theta}(\mathbf{x}))$$

where 
$$-E_{\theta}(\mathbf{x})$$
 is the negative energy: 
$$(\zeta_{ij}) = \sum_{(i,j) \in E} \phi_{ij}(x_i, x_j; \theta) = \sum_{(i,j) \in E} \theta_{ij}^{x_i x_j}$$

The log-likelihood of datum x is:

$$\log p_{\theta}(\mathbf{x}) = -E_{\theta}(\mathbf{x}) - \log Z(\theta)$$
(Then the first of the first of the first

The derivative with respect to a generic parameter  $\theta_{uv}^{ab}$  is

$$\frac{\partial}{\partial \theta_{uv}^{ab}} \log p_{\theta}(\mathbf{x}) = \frac{\partial}{\partial \theta_{uv}^{ab}} \left( -E_{\theta}(\mathbf{x}) \right) - \frac{\partial}{\partial \theta_{uv}^{ab}} \log Z(\theta) \qquad \text{function}$$

We'll treat each term separately.

Learning in MRFs

What is a Conditional Random Field?

Message-Passing Implementation

## Negative Energy Derivative

$$x_{1} - x_{2} - x_{3}$$

$$-E_{0}(x) = \theta_{1}^{\infty} + \theta_{2}^{0}$$

Recall the negative energy definition:

$$-E_{\theta}(\mathbf{x}) = \sum_{(i,j)\in E} \theta_{ij}^{x_i x_j}. \qquad \partial \partial_{\mathbf{x}}^{\mathbf{o}} \left( \partial_{\mathbf{x}}^{\mathbf{o}} + \partial_{\mathbf{x}}^{\mathbf{o}} \right) \Rightarrow \Diamond$$

Its derivative is easy, because it is linear in the parameters  $\frac{\partial}{\partial \theta_{l}^{\infty}} \left( \widehat{\Theta}_{l}^{\infty} + \widehat{\Theta}_{2}^{\circ} \right) = 0$ 

$$\frac{\partial}{\partial \theta_{uv}^{ab}} \left( -E_{\theta}(\mathbf{x}) \right) = \frac{\partial}{\partial \theta_{uv}^{ab}} \sum_{(i,j) \in E} \theta_{ij}^{x_i x_j} = \mathbb{I}[x_u = a, x_v = b]$$

Learning in MRFs

What is a Conditional Random Field?

Message-Passing Implementation

Log-Partition Function Derivative

$$Z(\emptyset) = \sum_{x} exp(-E_{\theta}(x))$$

The derivative of the log-partition function has a special form.

$$\frac{\partial}{\partial \theta_{uv}^{ab}} \log Z(\theta) = \frac{1}{Z(\theta)} \cdot \frac{\partial}{\partial \theta_{uv}^{ab}} Z(\theta)$$

$$= \frac{1}{Z(\theta)} \cdot \frac{\partial}{\partial \theta_{uv}^{ab}} \sum_{x'} \exp(-E(x'))$$

$$= \frac{1}{Z(\theta)} \cdot \frac{\partial}{\partial \theta_{uv}^{ab}} \exp(-E_{\theta}(x'))$$

$$= \frac{1}{Z(\theta)} \cdot \frac{\partial}{\partial \theta_{uv}^{ab}} \exp(-E_{\theta}(x')) \cdot \frac{\partial}{\partial \theta_{uv}^{ab}} (-E_{\theta}(x))$$

$$= \frac{1}{Z(\theta)} \cdot \frac{\partial}{\partial \theta_{uv}^{ab}} \exp(-E_{\theta}(x')) \cdot \frac{\partial}{\partial \theta_{uv}^{ab}} (-E_{\theta}(x))$$

$$= \frac{1}{Z(\theta)} \cdot \frac{\partial}{\partial \theta_{uv}^{ab}} \exp(-E_{\theta}(x')) \cdot \frac{\partial}{\partial \theta_{uv}^{ab}} (-E_{\theta}(x'))$$

$$= \frac{1}{Z(\theta)} \cdot \frac{\partial}{\partial \theta_{uv}^{ab}} \exp(-E_{\theta}(x')) \cdot \frac{\partial}{\partial \theta_{uv}^{ab}} (-E_{\theta}(x'))$$

$$= \frac{1}{Z(\theta)} \cdot \frac{\partial}{\partial \theta_{uv}^{ab}} \exp(-E_{\theta}(x')) \cdot \frac{\partial}{\partial \theta_{uv}^{ab}} (-E_{\theta}(x'))$$

$$= \frac{1}{Z(\theta)} \cdot \frac{\partial}{\partial \theta_{uv}^{ab}} \exp(-E_{\theta}(x')) \cdot \frac{\partial}{\partial \theta_{uv}^{ab}} (-E_{\theta}(x'))$$

$$= \frac{1}{Z(\theta)} \cdot \frac{\partial}{\partial \theta_{uv}^{ab}} \exp(-E_{\theta}(x')) \cdot \frac{\partial}{\partial \theta_{uv}^{ab}} (-E_{\theta}(x'))$$

$$= \frac{1}{Z(\theta)} \cdot \frac{\partial}{\partial \theta_{uv}^{ab}} \exp(-E_{\theta}(x')) \cdot \frac{\partial}{\partial \theta_{uv}^{ab}} (-E_{\theta}(x'))$$

What is a Conditional Random Field?

Message-Passing Implementation

$$= \sum_{x'} \rho_{\theta}(x') \cdot \mathbb{I}[x'_{u} = a, x'_{u} = b]$$

$$= \rho_{\theta}(x_u = a, x_v = b)$$

# Takeaways:

- · derivative of log-partition function is a marginal probability
- · example of more general phenomenon (exponential family models)

Learning in MRFs 00000000000000 What is a Conditional Random Field?

Message-Passing Implementation

#### Put Together

Put together, the derivative of the log-likelihood of a single datum is

$$\frac{\partial}{\partial \theta_{uv}^{ab}} \log p_{\theta}(\mathbf{x}) = \mathbb{I}[x_u = a, x_v = b] - P_{\theta}(X_u = a, X_v = b)$$

10 / 25

Learning in MRFs

What is a Conditional Random Field

Message-Passing Implementation

9 / 25

#### $\operatorname{Log-Likelihood}$ of N Data Points

With N data points, the derivative of the log-likelihood is

$$\frac{\partial}{\partial \theta_{uv}^{ab}} \mathcal{L}(\theta) = \frac{\partial}{\partial \theta_{uv}^{ab}} \frac{1}{N} \sum_{n=1}^{N} \log p_{\theta}(\mathbf{x}^{(n)}) = \frac{1}{N} \sum_{n=1}^{N} \left( \prod_{\mathbf{x}_{u}=a_{1}} \chi_{\mathbf{x}_{u}=b_{1}}^{(n)} \right) - P_{\theta}(\chi_{u} = a_{1} \chi_{v} = b_{1})$$

$$= \left( \frac{1}{N} \sum_{n=1}^{N} \mathbb{I}[x_{u}^{(n)} = a, x_{v}^{(n)} = b] \right) - P_{\theta}(X_{u} = a, X_{v} = b)$$

$$= \frac{\#(X_{u} = a, X_{v} = b)}{N} - P_{\theta}(X_{u} = a, X_{v} = b)$$

The derivative is data marginal minus a model marginal.

$$\rho_{6}(x) = \pi \rho_{c}(x_{c})$$
 $\frac{\partial}{\partial \theta_{c}} \log \rho_{6}(x) = \frac{\#(X_{c} = a)}{N} - \rho_{6}(X_{c} = a)$ 

Learning in MRFs

What is a Conditional Random Field?

Message-Passing Implementation

#### Computing the Derivatives

$$\frac{\partial}{\partial \theta_{uv}^{ab}} \mathcal{L}(\theta) = \frac{\#(X_u = a, X_v = b)}{N} - P_{\theta}(X_u = a, X_v = b)$$

How do we compute the derivative?

- first term: counting, easy, iterate through data
- second term: compute a marginal in MRF w/ params @ inference! message-passing/variable elimination

> kay subroutine

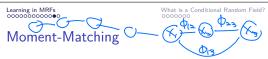

Each partial derivative must be zero at a maximum. This gives the *moment-matching* condition, which asserts the data marginal should match the model marginal:

This is similar to counting in Bayes net learning, but the marginal 
$$P(X_u = a, X_v = b)$$

$$\frac{\#(X_u = a, X_v = b)}{N} = P_\theta(X_u = a, X_v = b)$$

$$\forall (u,v) \in F$$

$$\forall a \in Val(X_u)$$

$$\forall b \in Val(X_v)$$
This is similar to counting in Bayes net learning, but the marginal  $P(X_v = a, X_v = b)$ 

This is similar to counting in Bayes net learning, but the marginal  $P_{\theta}(X_u = a, X_v = b)$  depends on *all* parameters, not just the "local parameters"  $\theta_{uv}$ , because of the global normalization constant  $Z(\theta)$ .

The moment matching conditions for all parameters form a system of equations. It has a "unique" solution (the distribution is unique, not the parameters), but it's not easy to solve directly.

What is a Conditional Random Field?

Learning in MRFs

What is a Conditional Random Field?

Message-Passing Implementation

#### Learning via Optimization

Instead, we can numerically maximize the log-likelihod, for example by gradient ascent:

▶ Initialize 
$$\theta$$
 (e.g.  $\theta \leftarrow 0$ )
▶ Repeat
▶  $\theta \leftarrow \theta + \alpha \nabla_{\theta} \mathcal{L}(\theta)$ 

We saw above how to compute the entries of the gradient  $\nabla_{\theta} L(\theta)$ .

The key subroutine is inference in the MRF.

14 / 25

Learning in MRFs

What is a Conditional Random Field?

Message-Passing Implementation

13 / 25

Learning in MRFs

What is a Conditional Random Field?

Message-Passing Implementation

#### What is a Conditional Random Field?

Before we describe a CRF informally as an MRF where the  ${\bf x}$  variables are always observed.

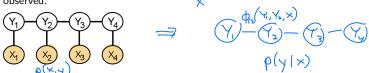

Here's a better definition. A CRF defines an MRF over y for every fixed value of x:

$$p(\mathbf{y}|\mathbf{x}) = \frac{1}{Z(\mathbf{x})} \prod_{c \in \mathcal{C}} \phi_c(\mathbf{x}, \mathbf{y}_c), \qquad Z(\mathbf{x}) = \sum_{\mathbf{y}} \prod_{c \in \mathcal{C}} \phi_c(\mathbf{x}, \mathbf{y}_c)$$

$$= \sum_{c \in \mathcal{C}} \phi_c(\mathbf{x}, \mathbf{y}_c), \qquad Z(\mathbf{x}) = \sum_{c \in \mathcal{C}} \phi_c(\mathbf{x}, \mathbf{y}_c)$$

$$= \sum_{c \in \mathcal{C}} \phi_c(\mathbf{x}, \mathbf{y}_c), \qquad Z(\mathbf{x}) = \sum_{c \in \mathcal{C}} \phi_c(\mathbf{x}, \mathbf{y}_c), \qquad Z(\mathbf{x}) =$$

15 / 25

What is a Conditional Random Field?

Message-Passing Implementation

What is a Conditional Random Field?

Message-Passing Implementation

#### Notes:

- ▶ No distribution over x
- ► Normalized separately for each x
- **Each** potential  $\phi_c$  can depend arbitrarily on x (often designed with "local" connections to selected entries of x, but not necessary)
- ightharpoonup Cliques c are subsets of the  $\mathbf{y}$  indices

Learning in CRFs

Learning in MRFs

$$(x_{(i)}^{(i)},y_{(i)}^{(i)})$$
  $\sum_{i} |\infty| \delta^{i}(x_{(i)}^{(i)},y_{(i)}^{(i)})$ 

In CRFs, we maximize the conditional log-likelihood:

$$\max_{\theta} \frac{1}{N} \sum_{n=1}^{N} \log p_{\theta}(\mathbf{y}^{(n)} | \mathbf{x}^{(n)})$$

Some aspects are similar to learning in MRFs. A key difference is that the "model marginals" are different for each data case, because the normalization constant  $Z(\mathbf{x}^{(n)})$ is different.

(see HW2, HW3)

17 / 25

19 / 25

Learning in MRFs

What is a Conditional Random Field?

Message-Passing Implementation

Discussion

discriminative

generative MRF

#### Why CRFs?

- It's often better not to learn a model for  $p(\mathbf{x})$  if it is not needed, e.g., if you only want to predict p(y|x). This is especially true if we have lots of data.
- ▶ But it may be better to use an MRF and learn a full model  $p(\mathbf{x}, \mathbf{y})$  for the joint distribution, especially if the model is "correct" and with smaller data sets. (Intuition: the x data can help you learn the correct model faster.)

bias/variance

Learning in MRFs

What is a Conditional Random Field

Message-Passing Implementation

18 / 25

Example: Logistic Regression

Logistic regression is a simple CRF with  $y \in \{0, 1\}$ .

$$\log p_{\theta}(y|\mathbf{x}) = \frac{1}{Z(\mathbf{x})} \exp(\theta^{\top} \mathbf{x} \cdot \mathbb{I}[y=1]) - \begin{cases} 1 & \gamma \in \mathcal{O} \\ e^{\gamma} \mathbf{x} \cdot \mathbb{I}[y=1] \end{cases}$$

$$Z(\mathbf{x}) = \exp(\theta^{\top} \mathbf{x}) + 1$$

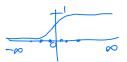

$$p_{\theta}(y=1|\mathbf{x}) = \frac{\exp(\theta^{\top}\mathbf{x})}{1 + \exp\theta^{\top}\mathbf{x}} = \text{Signoid}\left(\Theta^{\top}\mathbf{x}\right)$$

What is a Conditional Random Field? 000000●

Message-Passing Implementation

What is a Conditional Random Field?

Message-Passing Implementation

#### Example: Chain CRF

One way to view a chain-structured CRF is as a sequence of logistic regression models, with pairwise connctions between adjacent y variables to encourage a particular sequential structure in predicted labels:

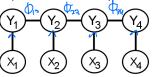

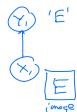

Message-Passing Implementation

22 / 25

Learning in MRFs

What is a Conditional Random Field?

Message-Passing Implementation

21 / 25

# Overflow/Underflow and Log-Sum-Exp

▶ When factor values are small or large, or with many factors, messages can underflow or overflow since they are products of many terms. A common solution is to manipulate all factors and messages in log space.

**Example**: consider the common factor manipulation

$$A(x) = \sum_{y} B(x, y) C(y)$$

Let's compute  $\alpha(x) = \log A(x)$  from  $\beta(x,y) = \log B(x,y)$  and  $\gamma(y) = \log C(y)$ 

▶ **Step 1**: multiplication of factors is addition of log-factors

$$\lambda(x,y) := \log(B(x,y)C(y)) = \beta(x,y) + \gamma(y)$$

Learning in MRFs

Learning in MRFs

What is a Conditional Random Field?

Message-Passing Implementation

$$\alpha(x) = \log\left(\sum_{y} \exp \lambda(x, y)\right)$$

$$\lambda(x, x)$$

$$y(x^{i})$$

What is a Conditional Random Field?

Message-Passing Implementation

# Numerically Stable log-sum-exp

Before exponentiating, we need to be careful to shift values to avoid overflow/underflow  $\operatorname{logsumexp}(a_1,\dots,a_k)\colon \qquad \operatorname{log} \begin{tabular}{ll} & & \\ & & \\$ 

- $ightharpoonup c \leftarrow \max_i a_i$
- return  $c + \log \sum_{i} \exp(a_i c)$

See scipy.special.logsumexp

(Comment: log-space implementation probably not needed in HW2, probably needed in HW3.)